**TP 01 : Modélisation de système par Chaîne de Markov On a un système à deux composants avec 3 états comme suite :** 

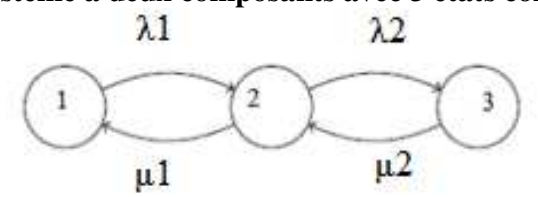

## **Calcul la disponibilité :**

Si on considère (1) et (2) comme des états de marche la disponibilité du système D(t), est la probabilité que le système fonctionne à l'instant t, s'exprime par :

$$
D(t) = \sum_{i \in \text{\'etat de fonctionnement}} P_i^D(t)
$$
 Dans ce cas :  $D(t) = P_1^D(t) + P_2^D(t)$ 

On a les conditions initiale  $P_1^D(0) = 1$ ,  $P_2^D(0) = 0$  et  $P_3^D(0) = 0$ 

Les équations du modèle de chaine de Markov est comme suit :

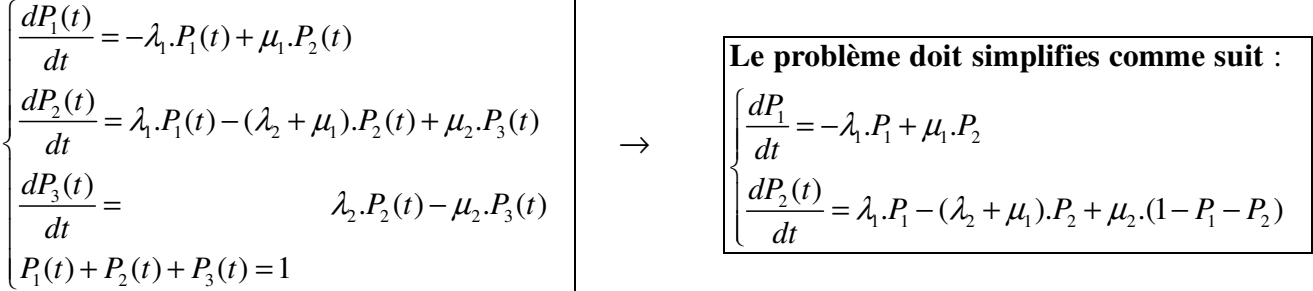

```
clc ; clear all
lamd1=1.2 ; lamd2=0.6 ; mu1=0.3 ; mu2=0.3 ; 
%======resoudre le system d'equation ====================== 
syms p1(t) p2(t) p3(t)sol = dsolve(diff(p1) == -land1*pi + mu1*pi2diff(p2) == lamb1*pi - (lamb2 + mul)*p2 + mu2*(1-p1-p2),
           p1(0) == 1, p2(0) == 0);
%======== calcule sous forme des formule 
p1=vpa(simplify(sol.p1),3) 
p2=vpa(simplify(sol.p2),3) 
p3=vpa(1-p1-p2 ,3) 
D=vpa(p1+p2,3) % la disponibilité 
%======== calcul numerique (substitution Symbolic) 
t=[0:0.2:5];
p=vpa(subs([p1 ; p2 ; p3]),3) ; 
Dc=vpa(subs(D),3) ; 
%============= affichage des courbes 
plot(t, p(1, :), '^{-*}, t, p(2, :), '^{-0}, t, p(3, :), '^{-+}, t, Dc)xlabel('temps') ; ylabel('probabilite') ; egend('p1','p2','p3','D');
```
## **Résultat de Matlab**

```
p1 = 0.55*exp(-1.72*t) + 0.373*exp(-0.68*t) + 0.0769p2 = 0.646*exp(-0.68*t) - 0.953*exp(-1.72*t) + 0.308p3 = 0.403*exp(-1.72*t) - 1.02*exp(-0.68*t) + 0.615D =1.02*exp(-0.68*t) - 0.403*exp(-1.72*t) + 0.385
```
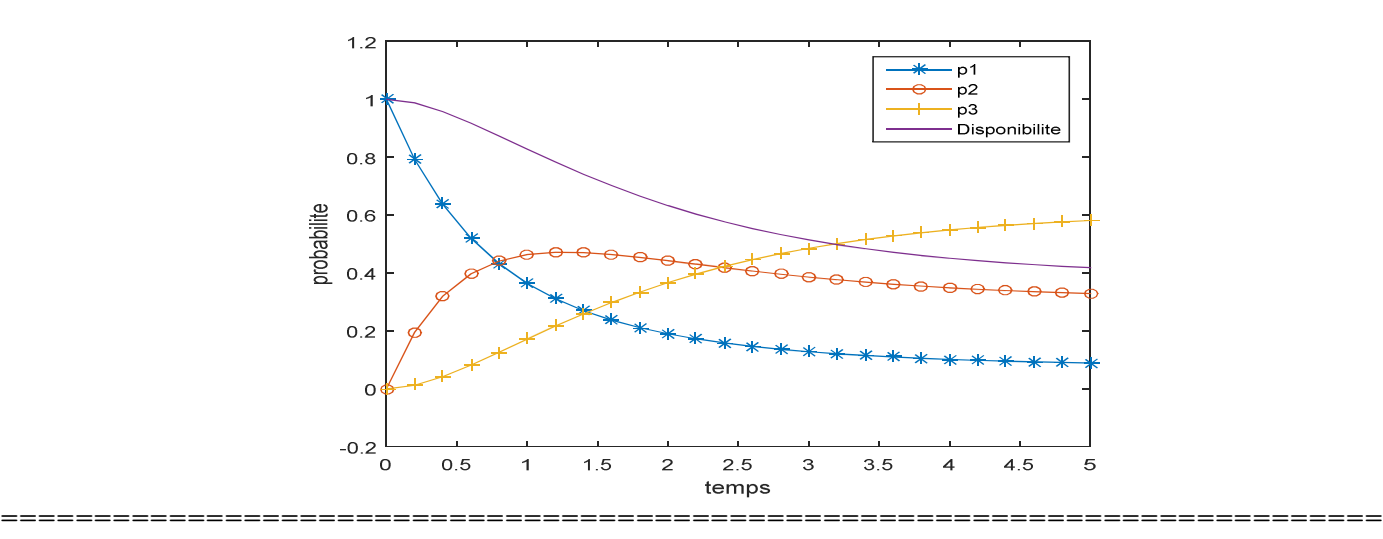

# **Calcul de la fiabilité**

Pour calculer la fiabilité d'un système représente sous forme d'une chaîne de Markov, il faut modifier la chaîne de façon à éliminer toutes les transitions de réparation d'un état de panne vers un état de fonctionnement. Les états de panne deviennent alors absorbants. Ainsi la nouvelle chaîne de Markov associée à un système en redondance active à 2 composants devient

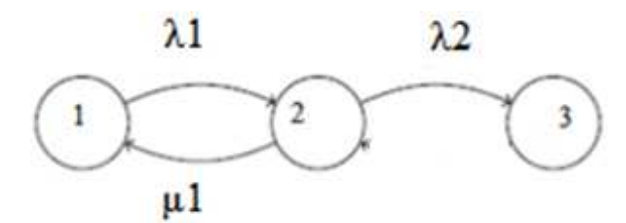

**Figure :** Chaine de Markov à deux composants pour calculer la fiabilité

**La fiabilité du système est :**  $R(t) = \sum_{i \in \text{état de fonctionnement}} P_i^R(t)$  Dans ce cas :  $R(t) = P_i^R(t) + P_2^R(t)$ On a les conditions initiale  $P_1^R(0) = 1$ ,  $P_2^R(0) = 0$  et  $P_3^R(0) = 0$  On donne:  $\lambda_1 = 1.2$   $\lambda_2 = 0.6$   $\mu_1 = 0.3$ Les équations du modèle de chaine de Markov est comme suit :

$$
\begin{cases}\n\frac{dP_1(t)}{dt} = -\lambda_1 P_1(t) + \mu_1 P_2(t) \\
\frac{dP_2(t)}{dt} = \lambda_1 P_1(t) - (\lambda_2 + \mu_1) P_2(t) \\
\frac{dP_3(t)}{dt} = \lambda_2 P_2(t) \\
\frac{dP_4(t)}{dt} = \lambda_1 P_1(t) - (\lambda_2 + \mu_1) P_2(t) \\
\frac{dP_5(t)}{dt} = \lambda_1 P_1(t) - (\lambda_2 + \mu_1) P_2(t)\n\end{cases}
$$

**En utilisant le même programme Matlab, on fait un changement**  $\mu_2 = 0$ , et on remplace le variable D par un autre variable R

# **Résultat de Matlab**

 $p1 = 0.379*exp(-0.432*t) + 0.621*exp(-1.67*t)$  $p2 = 0.97*exp(-1.67*t)*(exp(1.24*t) - 1.0)$  $p3 = 1.0 - 0.621*exp(-1.67*t) - 0.97*exp(-1.67*t)*(exp(1.24*t) - 1.0)$  $- 0.379*exp(-0.432*t)$  $R = 0.379*exp(-0.432*t) + 0.621*exp(-1.67*t) +$  $0.97*$ exp(-1.67\*t)\*(exp(1.24\*t) - 1.0)

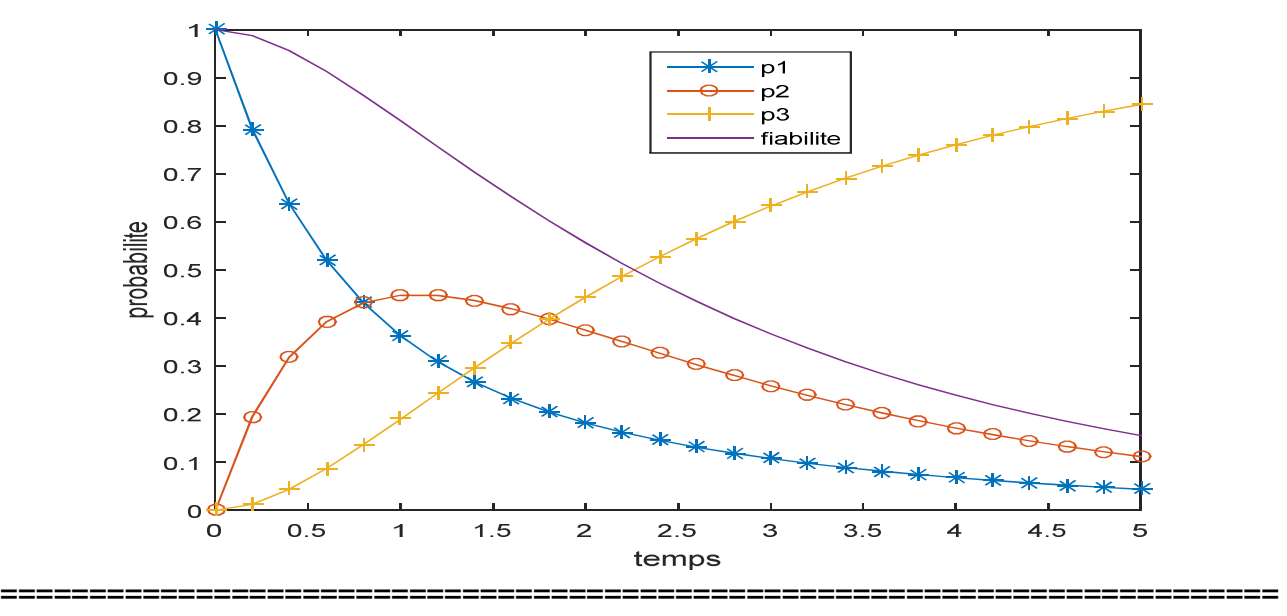

## **La maintenabilité**

Probabilité que le système soit réparé dans l'intervalle [0,t] sachant qu'il était en panne à l'instant 0, se calcule en rendant absorbant les états de marche (1) et (2) :

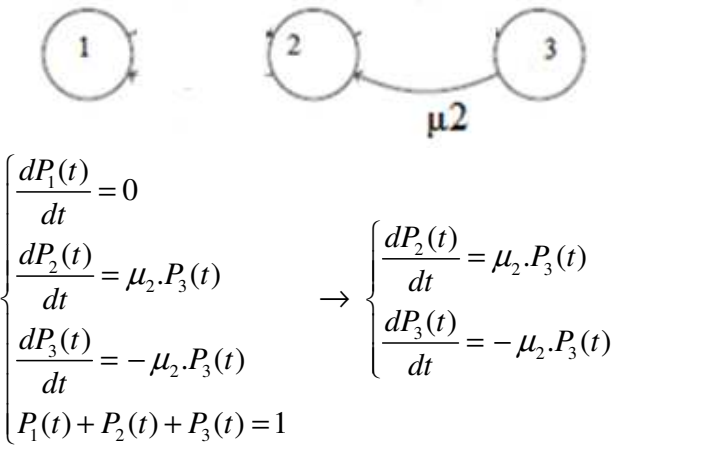

On a les conditions initiale  $P_1^M(0) = 0$ ,  $P_2^M(0) = 0$  et  $P_3^M(0) = 1$ , et On donne :  $\mu_2 = 0.3$ 

La Maintenbilité du système est :  $\;M \left( t \right) \!=\! \sum_{i \in \text{\it état de fonctionnement}} P_i^M \left( t \right)$ 

Dans ce cas :  $M(t) = P_1^M(t) + P_2^M(t)$ 

```
clc ; clear all
lambda1=1.2; lambda2=0.6; mu1=0.3; mu2=0.3;
%======resoudre le system d'equation ====================== 
syms p1(t) p2(t) p3(t) 
sol = dsolve(diff(p2) == mu2*p3, diff(p3) == -mu2*p3, ...
            p2(0) == 0, p3(0) == 1);
%======== calcule sous forme des formule 
p2=vpa(simplify(sol.p2),3) 
p3=vpa(simplify(sol.p3),3) 
p1=vpa(1-p2-p3 ,3) 
M=vpa(p1+p2,3) % la Miantebilité 
%======== calcul numerique (substitution Symbolic) 
t=[0:0.2:5] ; p=vpa(subs([p1 ; p2 ; p3]),3); Mc=vpa(subs(M),3) ; 
%============= trace des courbe 
plot(t, p(1, :), '^{-*}, t, p(2, :), '^{-0}, t, p(3, :), '^{-+}, t, Mc)xlabel('temps') ; ylabel('probabilite') ; 
legend('p1','p2','p3','Miantenabilite');
```
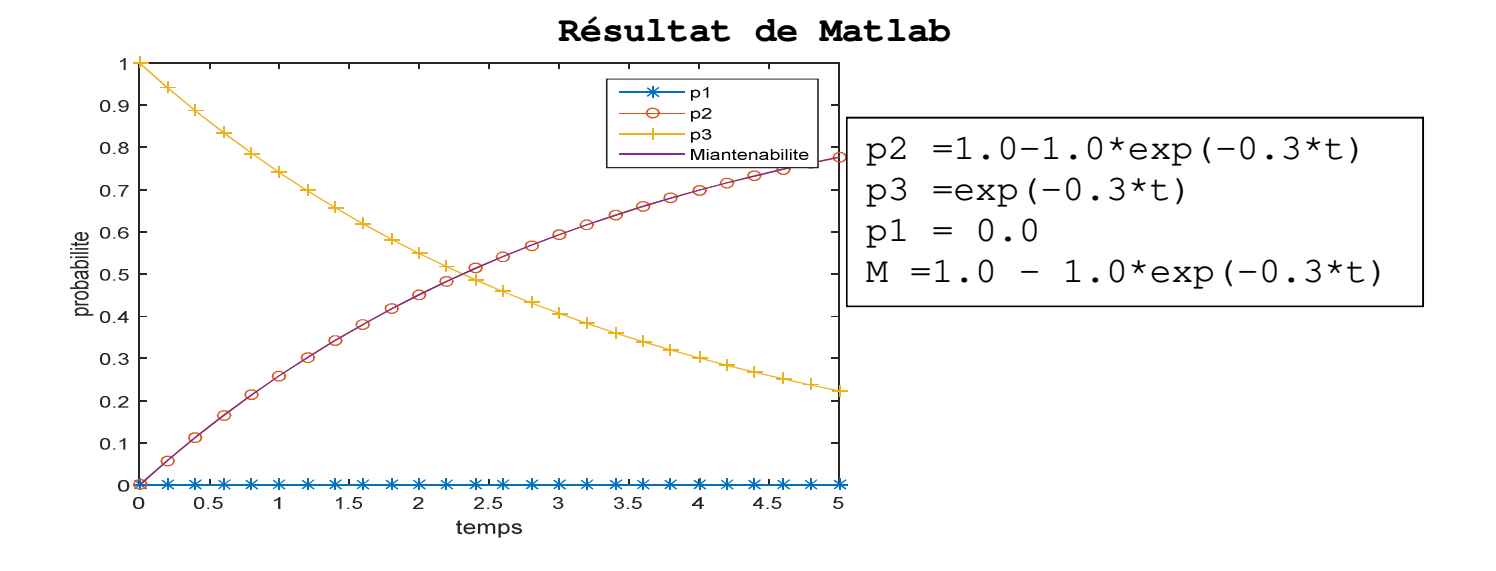

#### **================================================================**

# **TP 2 : optimisation**

Ecrire un programme Matlab qui fait l'optimisation d'un problème de maximisation, En utilisant la command **fmincon()** 

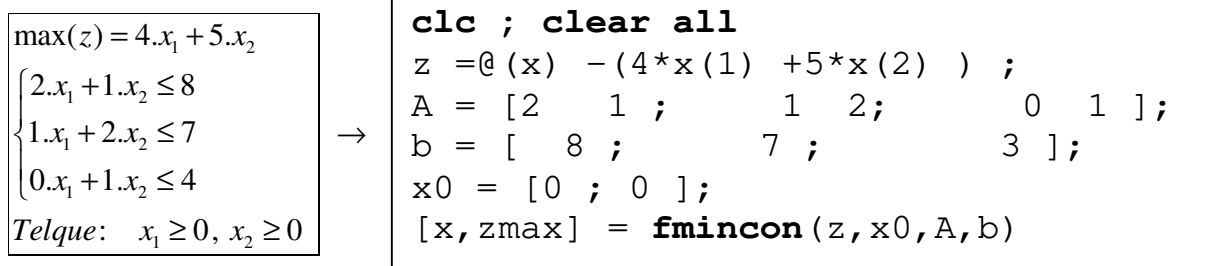

$$
x = 3
$$
 2  
zmax = -22.0000